ГОУ ТО «Новогуровская школа для обучающихся с ограниченными возможностями здоровья»

Согласовано Зам, директора по УВР - Л.В. Сверчкова  $\n *D*$  $2023$  г.

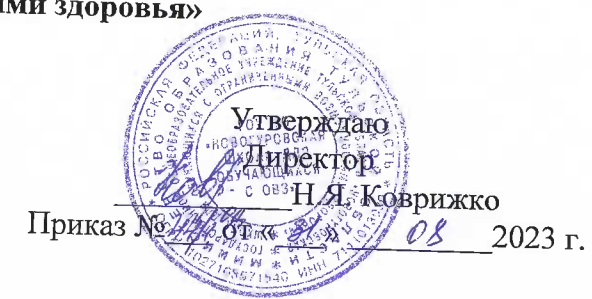

РАБОЧАЯ ПРОГРАММА по предмету «Информатика» ФАООП УО для обучающихся 7 класса на 2023-2024 учебный год

> Составитель: учитель Ф.И.О. Васильева Зоя Сергеевна

Принята на заседании педагогического совета Протокол № 1 от 30 августа 2023 г.

Рассмотрена на заседании МО учителей старших классов Протокол № 1 от 28.08.2023 г. Руководитель МО старших классов 6. Вор Е.А. Борзова

> п. Новогуровский  $2023r$ .

#### **Пояснительная записка**

Рабочая программа по учебному предмету «Информатика» составлена на основе Федеральной адаптированной основной общеобразовательной программы обучающихся с умственной отсталостью (интеллектуальными нарушениями), утвержденной приказом Министерства просвещения России от 24.11.2022г. No 1026.

В результате изучения курса Информатики у обучающихся с умственной отсталостью (интеллектуальными нарушениями) будут сформированы представления, знания и умения, необходимые для жизни и работы в современном высокотехнологичном обществе. Обучающиеся познакомятся с приемами работы с компьютером и другими средствами икт, необходимыми для решения учебнопознавательных, учебно-практических, житейских и профессиональных задач. Кроме того, изучение информатики будет способствовать коррекции и развитию познавательной деятельности и личностных качеств обучающихся с умственной отсталостью (интеллектуальными нарушениями) с учетом их индивидуальных возможностей.

# **Общая характеристика учебного предмета**

 Информатика – это естественнонаучная дисциплина о закономерностях протекания информационных процессов в системах различной природы, а также о методах и средствах их автоматизации. Многие положения, развиваемые информатикой, рассматриваются как основа создания и использования информационных и коммуникационных технологий — одного из наиболее значимых технологических достижений современной цивилизации. Вместе с математикой курс информатики закладывает основы естественнонаучного мировоззрения.

**Основная цель** обучения информатики – сформировать представления, знания и умения, необходимые для жизни и работы в современном высокотехнологичном обществе.

**Задачами** изучения информатики являются:

1. знакомство с приёмами работы с компьютером и другими средствами икт, необходимыми для решения учебно-познавательных, учебно-практических, житейских и профессиональных задач;

2. коррекция и развитие познавательной деятельности и личностных качеств обучающихся с умственной отсталостью (интеллектуальными нарушениями) с учетом их индивидуальных возможностей.

## **Методы обучения:**

- Словесные рассказ, объяснение, беседа, работа с учебником и книгой.
- Наглядные наблюдение, демонстрация.
- Практические упражнения.
- Методы изложения новых знаний.
- Методы повторения, закрепления знаний.
- Методы применения знаний.
- Методы контроля.

#### **Формы обучения**:

- Коллективная.
- Фронтальная.
- Групповая
- Индивидуальная.

# **Технологии обучения:**

- информационно-коммуникационные технологии (ИКТ);
- исследовательские методы обучения;
- здоровьесберегающие технологии;
- игровые технологии.

# **Планируемые результаты изучения учебного предмета**

Освоение обучающимися учебного предмета предполагает достижение ими двух видов результатов: **личностных и предметных.**

Личностные результаты освоения программы включают индивидуальноличностные качества и социальные (жизненные) компетенции обучающегося, социально значимые ценностные установки.

К **личностным результатам** освоения программы относятся:

- осознание себя как гражданина России; формирование чувства гордости за свою Родину;
- воспитание уважительного отношения к иному мнению, истории и культуре других народов;
- сформированность адекватных представлений о собственных возможностях, о насущно необходимом жизнеобеспечении;
- овладение начальными навыками адаптации в динамично изменяющемся и развивающемся мире;
- овладение социально-бытовыми навыками, используемыми в повседневной жизни;
- владение навыками коммуникации и принятыми нормами социального взаимодействия;
- способность к осмыслению социального окружения, своего места в нем, принятие соответствующих возрасту ценностей и социальных ролей;
- принятие и освоение социальной роли обучающегося, проявление социально значимых мотивов учебной деятельности;
- сформированность навыков сотрудничества с взрослыми и сверстниками в разных социальных ситуациях;
- воспитание эстетических потребностей, ценностей и чувств;
- развитие этических чувств, проявление доброжелательности, эмоциональнонравственной отзывчивости и взаимопомощи, проявление сопереживания к чувствам других людей;
- сформированность установки на безопасный, здоровый образ жизни, наличие мотивации к творческому труду, работе на результат, бережному отношению к материальным и духовным ценностям;
- проявление готовности к самостоятельной жизни.

Предметные результаты включают освоенные обучающимися знания и умения, специфичные для каждой предметной области, готовность их применения. ФГОС определяет два уровня овладения предметными результатами: минимальный и достаточный.

Достаточный уровень освоения предметных результатов не является обязательным для всех обучающихся.

Минимальный уровень является обязательным для большинства обучающихся с умственной отсталостью (интеллектуальными нарушениями).

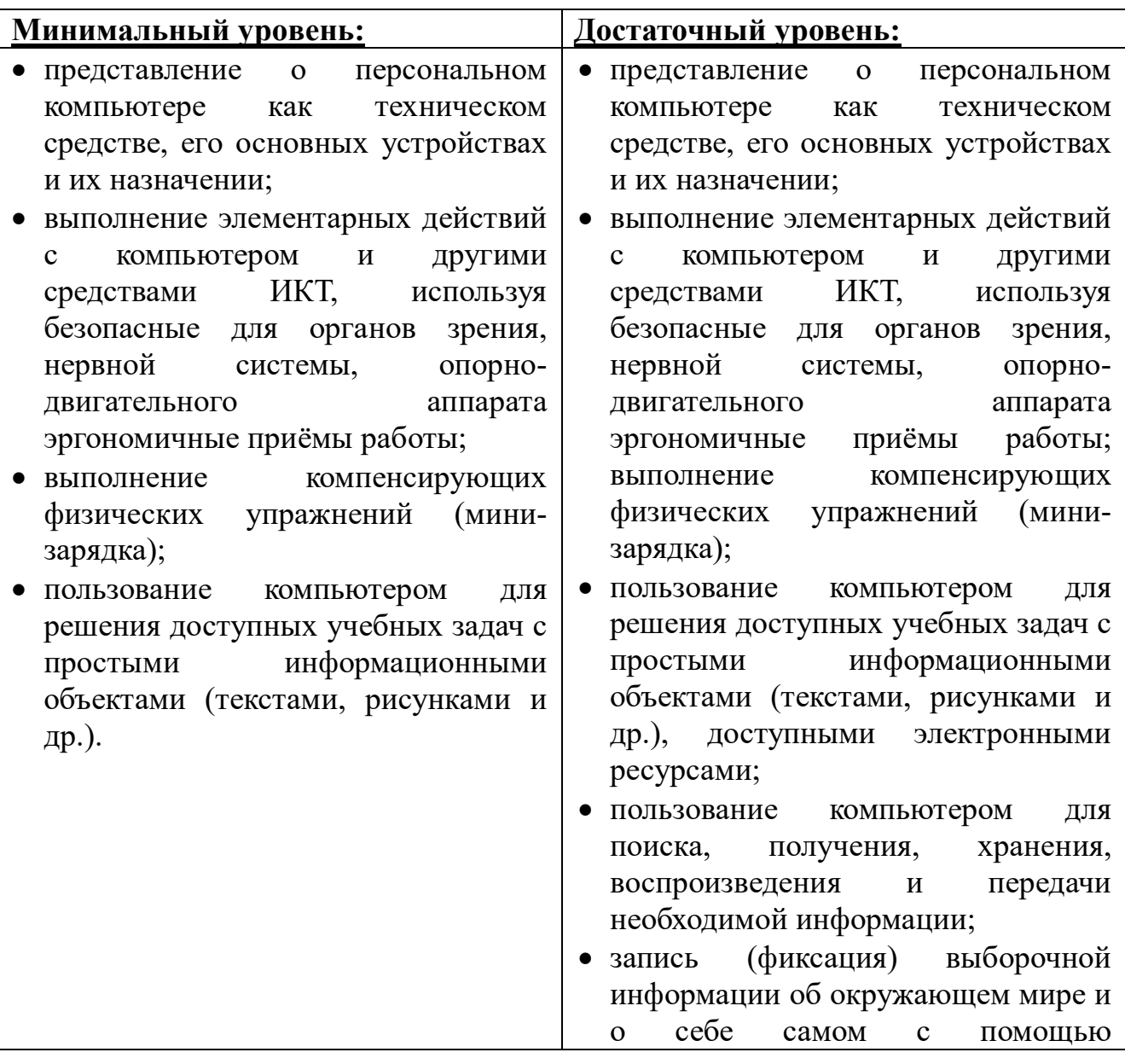

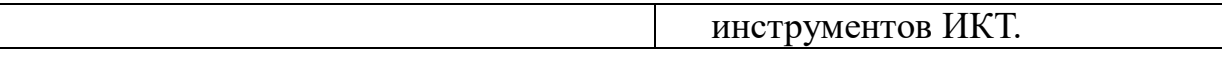

Современные подходы к повышению эффективности обучения предполагают формирование у школьника положительной мотивации к учению, умению учиться, получать и использовать знания в процессе жизни и деятельности. На протяжении всего обучения проводится целенаправленная работа по формированию учебной деятельности, в которой особое внимание уделяется развитию и коррекции мотивационного и операционного компонентов учебной деятельности, т.к. они во многом определяют уровень ее сформированности и успешность обучения школьника.

В соответствии с требованиями ФГОС образования обучающихся с умственной отсталостью (интеллектуальными нарушениями) в процессе всей образовательной деятельности у обучающихся должны быть сформированы базовые учебные действия (БУД).

**Базовые учебные действия** - это элементарные и необходимые единицы учебной деятельности, формирование которых обеспечивает овладение содержанием образования обучающимися с умственной отсталостью. БУД не обладают той степенью обобщенности, которая обеспечивает самостоятельность учебной деятельности и ее реализацию в изменяющихся учебных и внеучебных условиях. БУД формируются и реализуются только в совместной деятельности педагога и обучающегося.

Основная цель реализации программы формирования БУД состоит в формировании основ учебной деятельности учащихся с легкой умственной отсталостью (интеллектуальными нарушениями), которые обеспечивают его подготовку к самостоятельной жизни в обществе и овладение доступными видами профильного труда.

Функции базовых учебных действий:

-обеспечение успешности (эффективности) изучения содержания любой предметной области;

-реализация преемственности обучения на всех ступенях образования; -формирование готовности обучающегося с умственной отсталостью (интеллектуальными нарушениями) к дальнейшей трудовой деятельности; -обеспечение целостности развития личности обучающегося.

БУД обеспечивают становление учебной деятельности ребенка с умственной отсталостью в основных ее составляющих: личностной, коммуникативной, регулятивной, познавательной.

**Личностные учебные действия** представлены следующими умениями:

-испытывать чувство гордости за свою страну;

-гордиться школьными успехами и достижениями как собственными, так и своих товарищей;

-адекватно эмоционально откликаться на произведения литературы, музыки, живописи и др.;

-уважительно и бережно относиться к людям труда и результатам их деятельности; -активно включаться в общеполезную социальную деятельность;

-бережно относиться к культурно-историческому наследию родного края и страны. **Коммуникативные учебные действия** включают:

-умения вступать и поддерживать коммуникацию в разных ситуациях социального взаимодействия (учебных, трудовых, бытовых и др.);

- слушать собеседника, вступать в диалог и поддерживать его, использовать разные виды делового письма для решения жизненно значимых задач;

-использовать доступные источники и средства получения информации для решения коммуникативных и познавательных задач.

**Регулятивные учебные действия** представлены умениями:

- принимать и сохранять цели и задачи решения типовых учебных и практических задач, осуществлять коллективный поиск средств их осуществления;

- осознанно действовать на основе разных видов инструкций для решения практических и учебных задач;

- осуществлять взаимный контроль в совместной деятельности;

- обладать готовностью к осуществлению самоконтроля в процессе деятельности;

- адекватно реагировать на внешний контроль и оценку, корректировать в соответствии с ней свою деятельность.

#### **Познавательные учебные действия**

- умения дифференцированно воспринимать окружающий мир, его временно- пространственную организацию;

- использовать усвоенные логические операции (сравнение, анализ, синтез, обобщение, классификацию, установление аналогий, закономерностей, причинноследственных связей) на наглядном, доступном вербальном материале, основе практической деятельности в соответствии с индивидуальными возможностями;

- использовать в жизни и деятельности некоторые межпредметные знания, отражающие несложные, доступные существенные связи и отношения между объектами и процессами.

# **Система оценивания БУД**

0 баллов — действие отсутствует, обучающийся не понимает его смысла, не включается в процесс выполнения вместе с учителем;

1 балл — смысл действия понимает, связывает с конкретной ситуацией, выполняет действие только по прямому указанию учителя, при необходимости требуется оказание помощи;

2 балла — преимущественно выполняет действие по указанию учителя, в отдельных ситуациях способен выполнить его самостоятельно;

3 балла — способен самостоятельно выполнять действие в определенных

ситуациях, нередко допускает ошибки, которые исправляет по прямому указанию учителя;

4 балла — способен самостоятельно применять действие, но иногда допускает ошибки, которые исправляет по замечанию учителя;

5баллов — самостоятельно применяет действие в любой ситуации.

# **Содержание программы по учебному предмету «Информатика»**

*Практика работы на компьютере:* назначение основных устройств

компьютера для ввода, вывода, обработки информации; включение и выключение компьютера и подключаемых к нему устройств; клавиатура, элементарное представление о правилах клавиатурного письма, пользование мышью, использование простейших средств текстового редактора. Соблюдение безопасных приёмов труда при работе на компьютере; бережное отношение к техническим устройствам.

*Работа с простыми информационными объектами* (текст, таблица, схема, рисунок): преобразование, создание, сохранение, удаление. Ввод и редактирование небольших текстов. Вывод текста на принтер. Работа с рисунками в графическом редакторе, программах WORD и POWER POINT.

Организация системы файлов и папок для хранения собственной информации в компьютере, именование файлов и папок.

*Работа с цифровыми образовательными ресурсами,* готовыми материалами на электронных носителях.

#### **Система оценки достижения обучающимися с легкой умственной отсталостью (интеллектуальными нарушениями) планируемых результатов освоения программы**

В соответствии с требованиями ФГОС предметом оценки освоения обучающимися АООП должно быть достижение обучающимися предметных и личностных результатов, которые применительно к изучению информатики должны быть представлены в тематическом планировании в виде конкретных учебных действий.

*Личностные результаты* включают овладение обучающимися социальными (жизненными) компетенциями, необходимыми для решения практикоориентированных задач и обеспечивающими формирование и развитие социальных отношений обучающихся в различных средах.

Оценка личностных результатов предполагает, прежде всего, оценку продвижения ребенка в овладении социальными (жизненными) компетенциями, которые, в конечном итоге, составляют основу этих результатов.

Всесторонняя и комплексная оценка овладения обучающимися социальными (жизненными) компетенциями осуществляется на основании применения метода экспертной оценки, который представляет собой процедуру оценки результатов на основе мнений группы специалистов ПМПк. Для полноты оценки личностных результатов освоения обучающимися с умственной отсталостью (интеллектуальными нарушениями) АООП следует учитывать мнение родителей (законных представителей), поскольку основой оценки служит анализ изменений поведения обучающегося в повседневной жизни в различных социальных средах (школьной и семейной). Результаты анализа представляются в форме удобных и понятных всем членам экспертной группы условных единицах:

0 баллов - нет фиксируемой динамики;

1 балл - минимальная динамика;

2 балла - удовлетворительная динамика;

3 балла - значительная динамика.

Результаты оценки личностных достижений заносятся в индивидуальную карту развития обучающегося (дневник наблюдений), что позволяет не только представить полную картину динамики целостного развития ребенка, но и отследить наличие или отсутствие изменений по отдельным жизненным компетенциям.

**Предметные результаты** связаны с овладением обучающимися содержанием каждой предметной области и характеризуют достижения обучающихся в усвоении знаний и умений, способность их применять в практической деятельности.

Оценка достижения обучающимися с умственной отсталостью (интеллектуальными нарушениями) предметных результатов базируется на принципах индивидуального и дифференцированного подходов. Усвоенные обучающимися даже незначительные по объему и элементарные по содержанию знания и умения выполняют коррекционно-развивающую функцию, поскольку они играют определенную роль в становлении личности ученика и овладении им социальным опытом.

Для преодоления формального подхода в оценивании предметных результатов освоения АООП обучающимися с умственной отсталостью (интеллектуальными нарушениями) необходимо, чтобы балльная оценка свидетельствовала о качестве усвоенных знаний. В связи с этим основными критериями оценки планируемых результатов являются следующие:

-соответствие / несоответствие науке и практике;

-полнота и надежность усвоения;

-самостоятельность применения усвоенных знаний.

В текущей оценочной деятельности соотносятся результаты, продемонстрированные учеником, с оценками:

-«неудовлетворительно» (незачет), если обучающийся выполнил менее 35% заданий;

-«удовлетворительно» (зачёт), если обучающиеся верно выполняют от 35% до 50% заданий;

- «хорошо» — от 51% до 65% заданий.

-«отлично» свыше 65%.

Промежуточная аттестация обучающихся по информатике осуществляется в форме устного опроса, выполнения тестовых заданий.

Такой подход использует **традиционную систему отметок по 5-балльной шкале**.

# **Устный ответ:**

**Оценка «5»** - понимание материала; с помощью учителя умеет обосновать и сформировать ответ.

**Оценка «4»** - при ответе допускает неточности; ошибки в речи; ошибки исправляет только при помощи учителя.

**Оценка «3»** - материал излагает недостаточно полно и последовательно; допускает ряд ошибок в речи; ошибки исправляет при постоянной помощи учителя и учащихся.

# **Письменный ответ:**

**Оценка «5» -** если ученик выполнил работу без ошибок;

**Оценка «4» -**если ученик допустил в работе 1 или 2 ошибки;

**Оценка «3» -** если ученик допустил в работе 5 ошибок;

**Оценка «2» -** если ученик допустил в работе 6 и больше ошибок.

# **Практическая работа на ПК оценивается следующим образом:**

#### **оценка «5» ставится, если:**

- ученик самостоятельно выполнил все этапы решения задач на  $\Pi K;$ 

- работа выполнена полностью и получен верный ответ или иное требуемое представление результата работы;

#### **оценка «4» ставится, если:**

- работа выполнена полностью, но при выполнении обнаружилось недостаточное владение навыками работы с ПК в рамках поставленной задачи;

- правильно выполнена большая часть работы (свыше 85 %), допущено не более трех ошибок;

- работа выполнена полностью, но использованы наименее оптимальные подходы к решению поставленной задачи.

# **оценка «3» ставится, если:**

- работа выполнена не полностью, допущено более трех ошибок, но учащийся владеет основными навыками работы на ПК, требуемыми для решения поставленной задачи.

#### **оценка «2» ставится, если:**

- допущены существенные ошибки, показавшие, что ученик не владеет обязательными знаниями, умениями и навыками работы на ПК или значительная часть работы выполнена не самостоятельно.

# *Итоговая оценка знаний и умений обучающихся*

**1.** За учебную четверть и за год знания и умения обучающихся оцениваются одним баллом.

**2.** При выставлении итоговой оценки учитывается как уровень знаний ученика, так и овладение им практическими умениями.

**3.** Основанием для выставления итоговой оценки служат: результаты наблюдений учителя за повседневной работой ученика, устного опроса, текущих и итоговых контрольных работ.

## **Критерии оценок.**

#### **Базовый уровень:**

**Оценка «5»** ставится, если ученик полно излагает изученный материал, дает правильные определения, обнаруживает понимание материала, может применить знания на практике, привести необходимые примеры.

**Оценка «4»** ставится, если ученик излагает изученный материал, дает правильные определения, обнаруживает понимание материала, может применить знания на практике, привести необходимые примеры, но допускает 1 - 2 ошибки и 1 - 2 недочета.

**Оценка «3»** ставится, если ученик излагает изученный материал неполно и допускает неточности и более 3 фактических ошибок, не умеет привести свои примеры.

#### **Минимальный уровень:**

**Оценка «5»** ставится ученику, если обнаруживает понимание материала, может с помощью учителя обосновать, самостоятельно сформулировать ответ, привести примеры, допускает единичные ошибки, которые исправляет с помощью учителя.

**Оценка «4»** ставится, если ученик дает ответ в целом правильный, но допускает неточности и исправляет их с помощью учителя.

**Оценка «3»** ставится, если ученик обнаруживает частичное знание и понимание основных положений данной темы, но излагает материал неполно, и непоследовательно, затрудняется самостоятельно подтвердить примерами, делает это с помощью учителя, нуждается в постоянной помощи учителя.

# **Содержание учебного предмета.**

# *7 класс*

# **I. Информация в нашей жизни (3 часа)**

1. Правила безопасного поведения в компьютерном классе. Знакомство с компьютерным классом. Правила ТБ на занятиях.

2. Виды информации. Действия с информацией.

3. Профессии, связанные с обработкой информации.

# **II. Компьютер – устройство для работы с информацией (7 часов)**

1. Компьютер, его назначение и устройство (монитор, системный блок, процессор).

- 2. Компьютер, его назначение и устройство (рабочий стол, курсор).
- 3. Компьютер, его назначение и устройство (файл, папка).
- 4. Ввод информации в компьютер и ее хранение (панель задач).
- 5. Ввод информации в компьютер и ее хранение (файл, папка).
- 6. Ввод информации в компьютер и ее хранение.
- 7. Вывод информации (монитор, принтер).

# **III. Графический редактор. Работа с изображениями (9 часов)**

- 1. Графический редактор приложение для работы с графической информацией.
- 2. Создание изображений в графическом редакторе (панель инструментов)
- 3. Создание изображений в графическом редакторе (палитра).
- 4. Редактирование изображений (обучение редактированию).
- 5. Редактирование изображений (самостоятельное редактирование).
- 6. Редактирование изображений (повторение редактирование).
- 7. Добавление текста в изображение (обучение добавления текста в изображение).
- 8. Добавление текста в изображение (самостоятельное добавление текста в изображение).
- 9. Добавление текста в изображение (повторение добавления текста в изображение)

# **IV. Текстовый редактор. Работа с текстом (10 часов)**

- 1. Текстовый редактор приложение для работы с текстовыми документами.
- 2. Ввод текста в текстовый документ (символ).
- 3. Ввод текста в текстовый документ (курсор).
- 4. Ввод текста в текстовый документ (документ).
- 5. Редактирование текста (редактирование).
- 6. Редактирование текста (фрагмент).
- 7. Форматирование текста (форматирование).
- 8. Форматирование текста (текст)
- 9. Вставка фигур в текстовый документ
- 10.Вставка фигур в текстовый документ (узловые точки).

# **V. Действия с информацией в интернете (5 часов)**

1. Интернет. Поиск информации в Интернете (компьютерная сеть, интернет).

2. Интернет. Поиск информации в Интернете (сайт).

3. Интернет. Поиск информации в Интернете (браузер, поисковая система).

- 4. Безопасность при работе и общении в Интернете (вирус, антивирус).
- 5. Безопасность при работе и общении в Интернете.

#### Примечание

Контрольная работа проводится в конце каждой четверти на последнем уроке.

# **Учебно-тематический план**

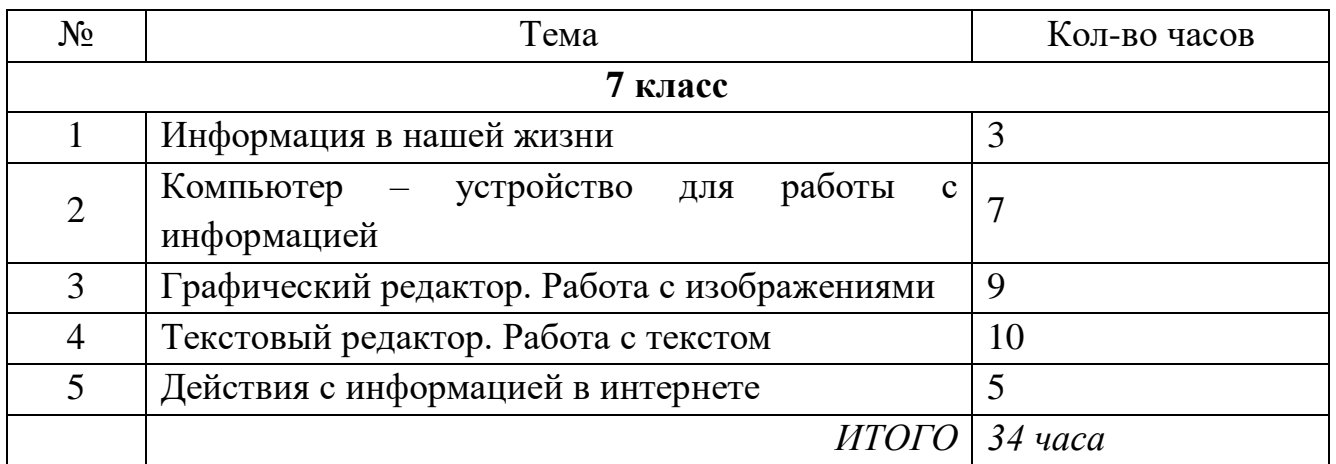

#### **Календарно – тематическое планирование уроков по учебному предмету «Информатика», 7 класс (1 час в неделю, 34 часа в год)**

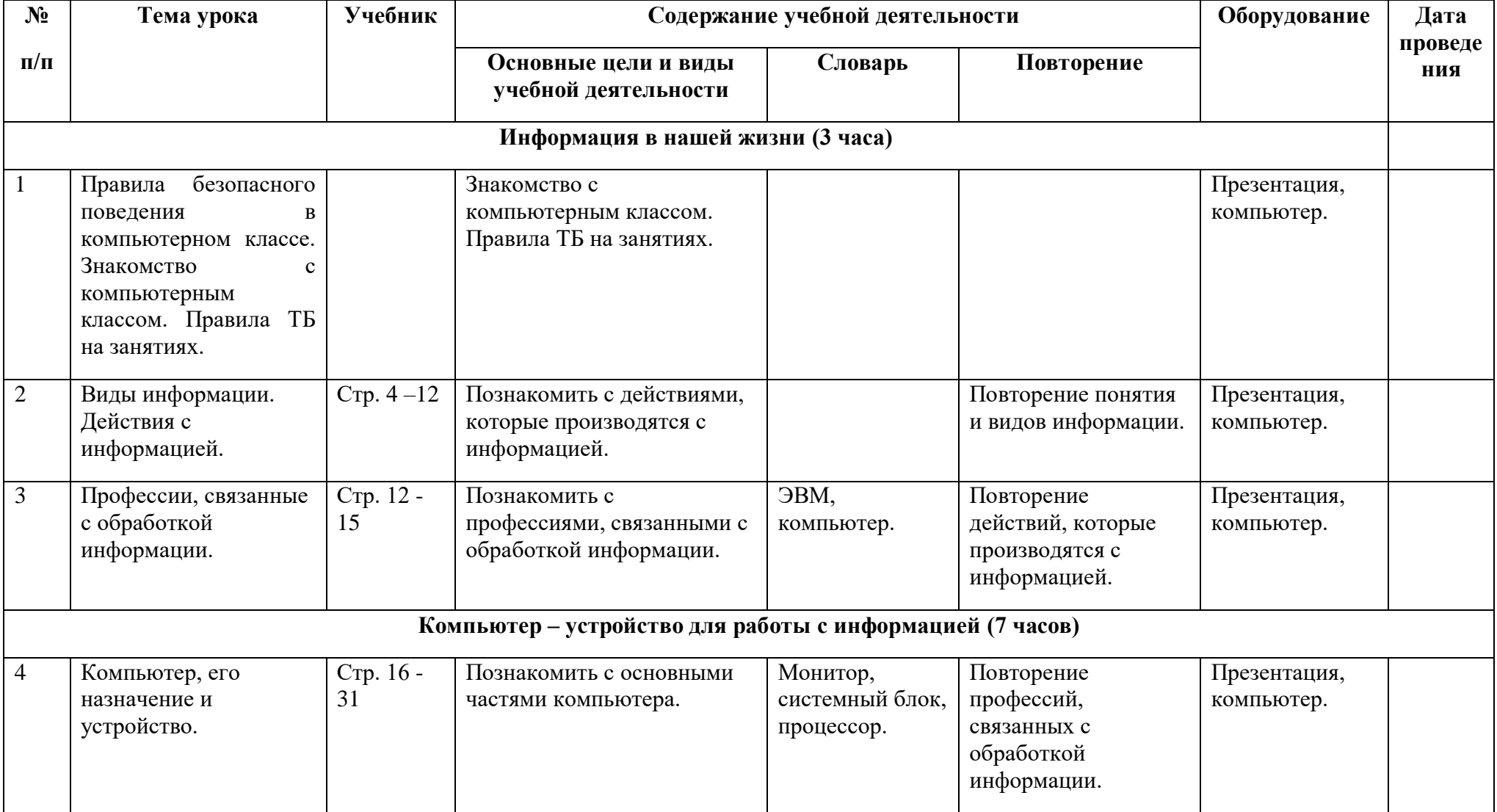

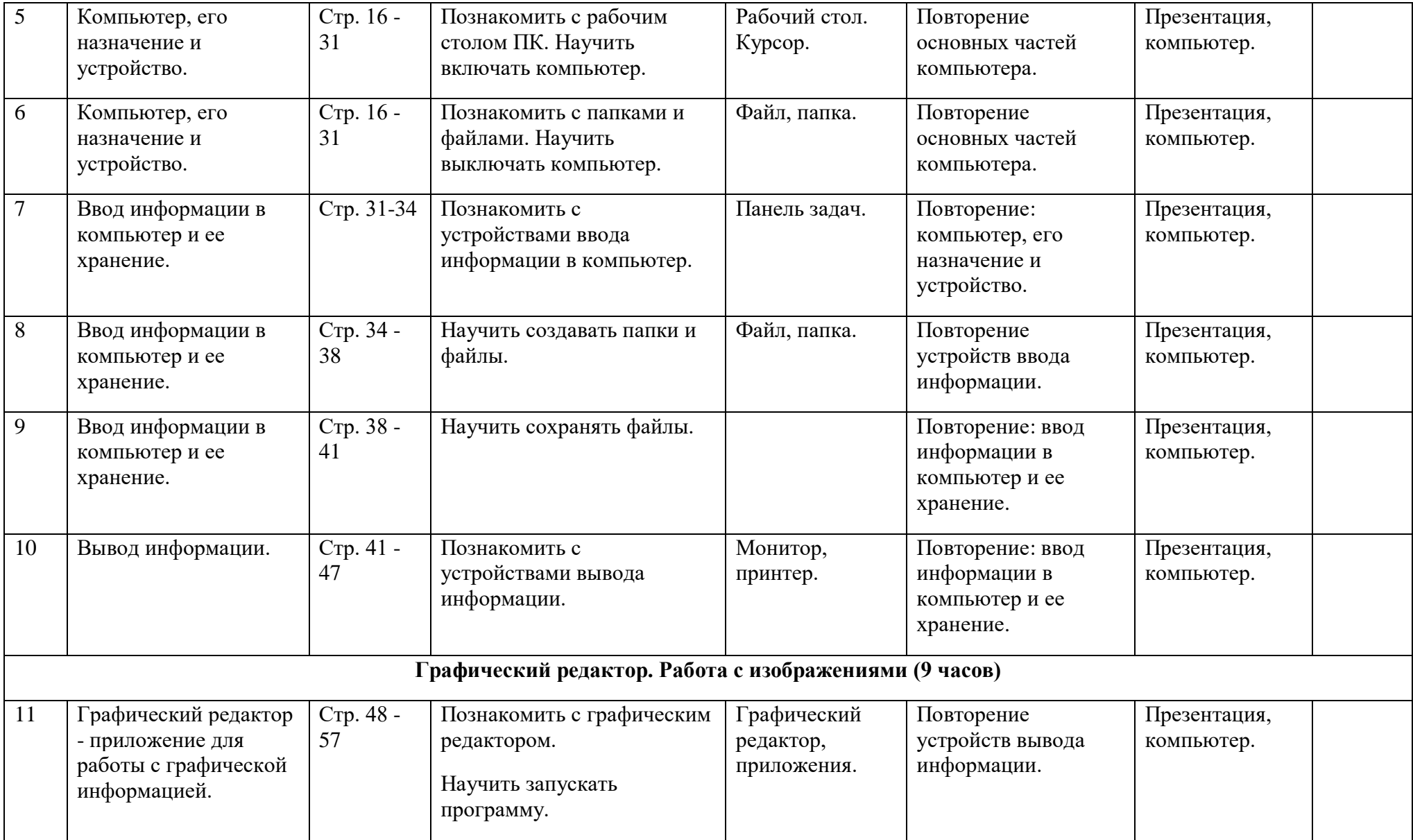

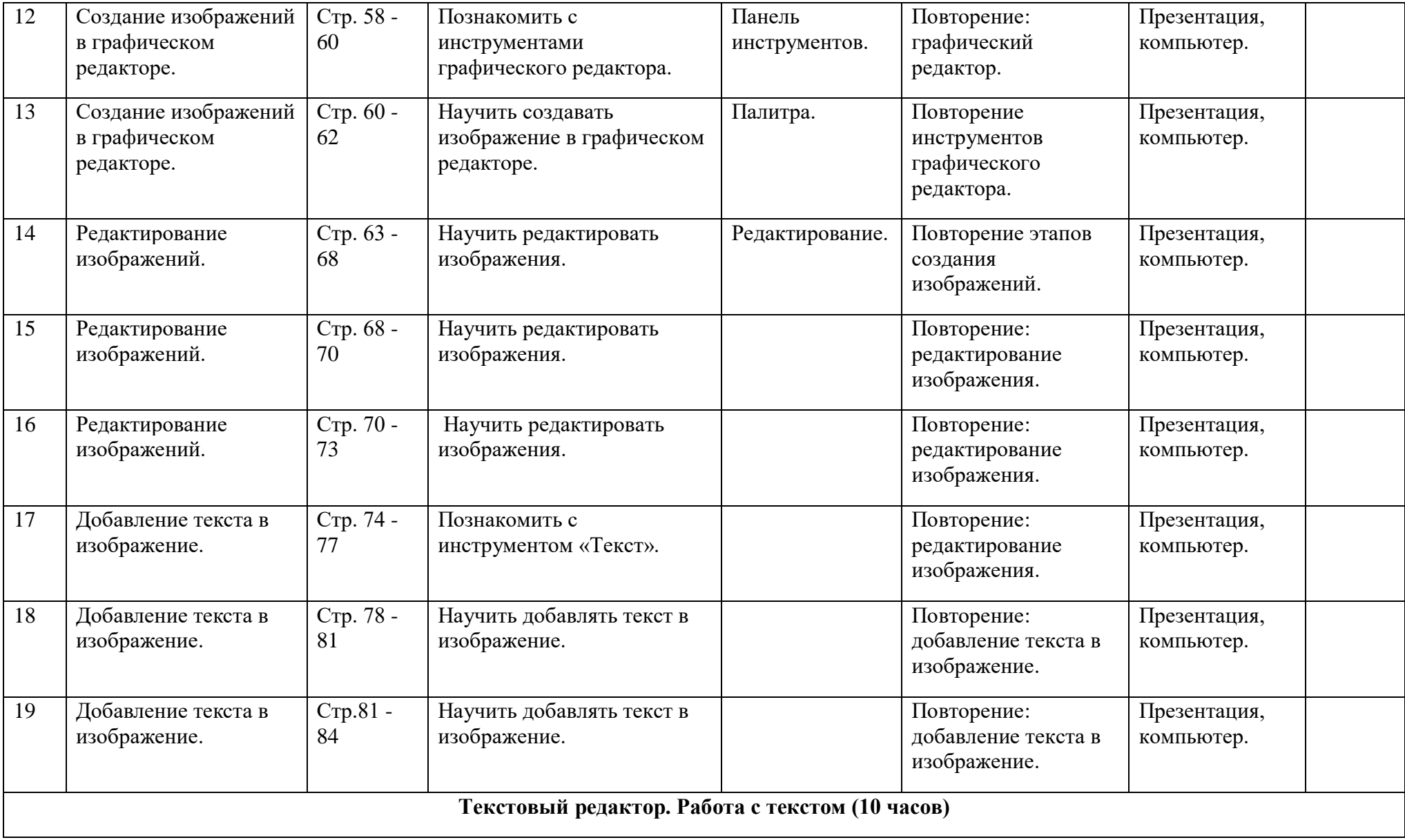

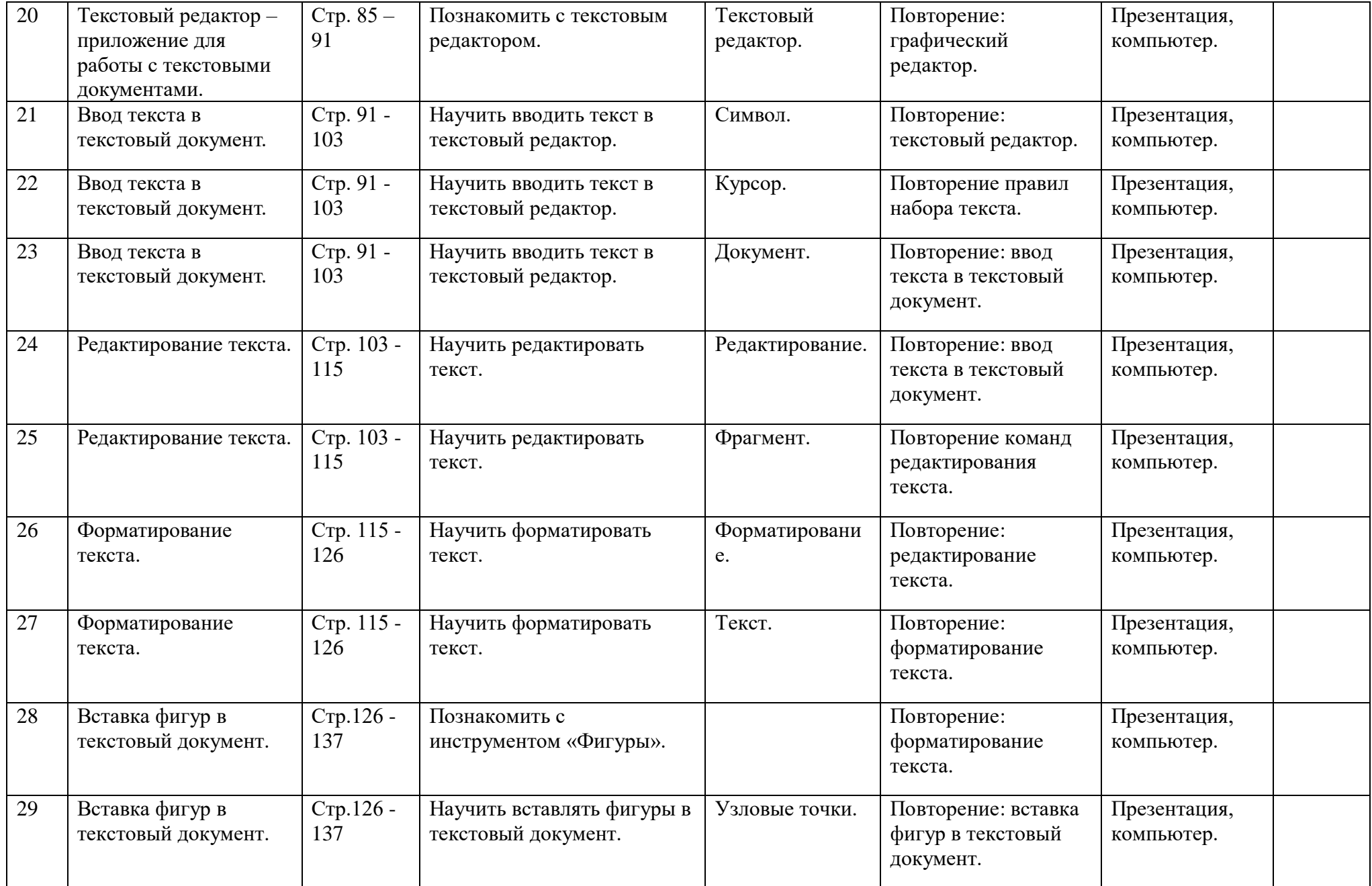

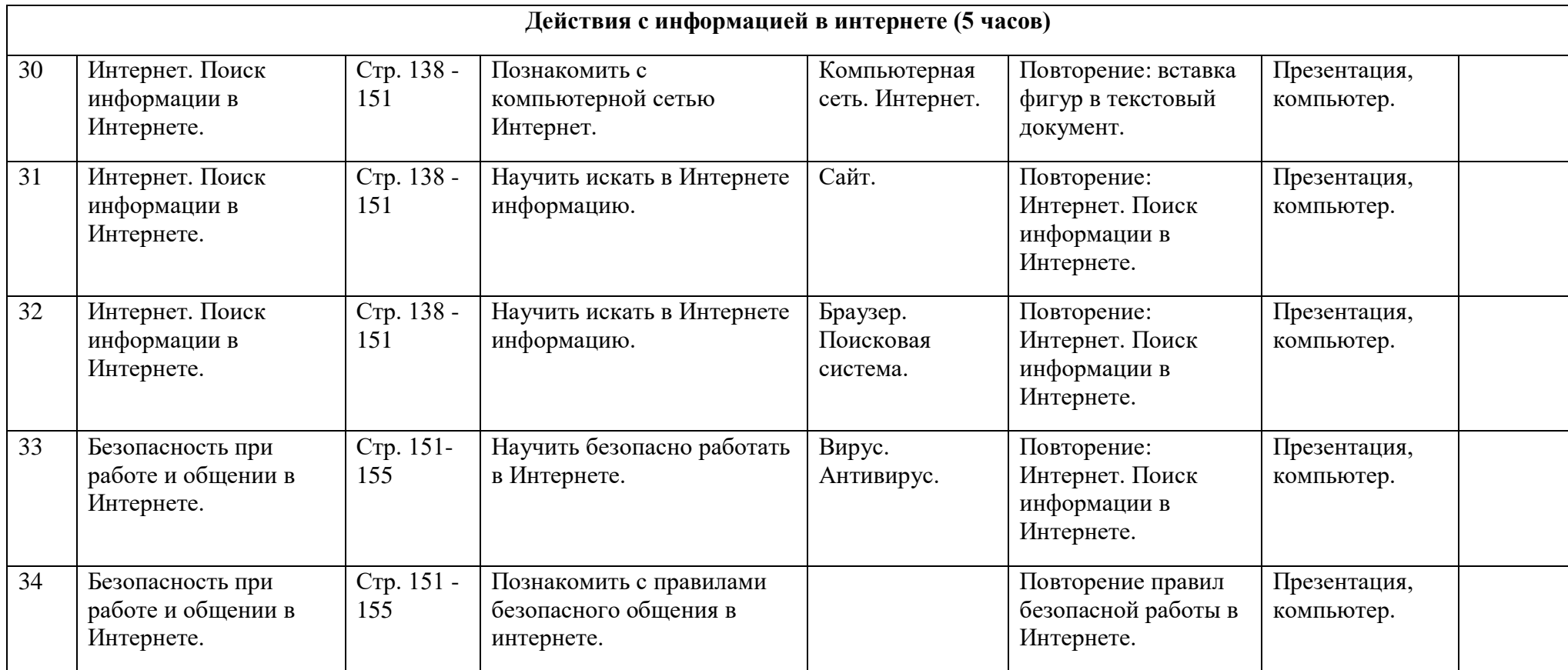

# **Учебно-методическое и материально-техническое обеспечение программы**

# **Учебная литература:**

1. Учебник: «Информатика» для учащихся 7 класса для общеобразовательных организаций, реализующих адаптированные основные общеобразовательные программы ФГОС ОВЗ. авторы: Т.В. Алышева, В.Б. Лабутин, В.А. Лабутина, Москва «Просвещение», 2023 г.

2023.

2. Библиотечный фонд и книгопечатная продукция Босова, Л.Л.

3. Информатика: учебник для 5, 6, 7, 8, 9 классов [текст]/Л.Л. Босова. — М.: БИНОМ.

4. Лаборатория знаний, 2015 Босова, Л. Л. Информатика: рабочая тетрадь для 5, 6,

- 7, 8, 9 классов [текст]/Л.Л. Босова. М.: БИНОМ.
- 5. Лаборатория знаний, 2015. Босова, Л. Л. Уроки информатики в 5-9 классах:

методическое пособие [текст]/Л.Л. Босова, А. Ю. Босова. — М.: БИНОМ. 6. Лаборатория знаний, 2010. Босова, Л. Л.

7. Занимательные задачи по информатике [текст]/Л.Л. Босова, А. Ю. Босова, Ю. Г. Коломенская. — М.: БИНОМ. Лаборатория знаний, 2010.

8. Босова, Л. Л. Контрольно-измерительные материалы по информатике для 5-9 классов //

9. Печатные пособия Босова, Л. Л. Информатика и ИКТ. 5-9 классы.

10.Технические средства обучения Операционная система Windows. Пакет офисных приложений

# **2**. **Интернет – ресурсы:**

- http://school-collection.edu.ru/
- https://infourok.ru/
- http://metodist.lbz.ru/authors/informatika/3/
- https://uchitel.pro/
- https://конспекты-уроков.рф/informatika

# **3. Печатные пособия:**

печатные раздаточные пособия, рисунки и тесты.

# **4. Технические средства обучения:**

- классная доска с набором креплений для картинок, таблиц;
- компьютеры стационарные и переносные;
- мультимедийный проектор;
- экран проекционный;
- принтеры;
- сканеры;
- аудио-устройства;
- модем для подключения к сети Интернет;
- блок бесперебойного питания.

# **5.Программные средства:**

Операционные системы MS Windows; ППП MS Office: Word, PowerPoint, Paint Excel.

Стандартные приложения к операционным системам (в т.ч. графический редактор Paint, текстовый редактор Блокнот, Калькулятор и др.);

# ТЕСТ ПО ТЕХНИКЕ БЕЗОПАСНОСТИ ПРИ РАБОТЕ В КОМПЬЮТЕРНОМ КЛАССЕ

#### $1.$ В чем можно заходить в компьютерный класс? Выберите все правильные варианты ответа:

А) в школьной форме;

Б) в куртке;

В) в шапке;

Г) в чем угодно:

Д) в сменной обуви.

2. У товарища сломался компьютер. Он просит тебя помочь ему. Твои лействия:

А) Подойду и помогу.

Б) Останусь на месте и сообщу учителю.

3. Тебе дано задание на уроке. По каким-либо причинам ты не можешь выполнить данное задание. Твои действия:

А) Сообщу громко об этом учителю.

Б) Подниму руку и буду ждать помощи.

4. Что обязан ученик сделать перед началом работы?

А) Привести себя в порядок.

Б) Осмотреть свое рабочее место.

5. Можно ли включать и выключать оборудование без разрешения преподавателя?

А) Да.

 $\overline{b}$ ) Нет.

В) Зависит от ситуации.

6. На ком лежит ответственность за нарушение техники безопасности.

А) на педагоге.

Б) на учащемся.

7. Можно ли трогать рубильники в компьютерном классе.

A) Her.

Б) да.

8. Можно ли работать грязными и мокрыми руками на клавиатуре компьютера.

 $A)$   $\Box a$ .

 $E$ ) Her.

9. Почему нельзя загромождать проходы в кабинет сумками?

## **Контрольно-измерительные материалы для проведения промежуточной аттестации по предмету «Информатика» 7 класса**

# **Спецификация**

**1. Цель работы**: итоговая проверка по основам компьютерной грамотности учащихся 7 класса общеобразовательного учреждения на основе оценки уровня овладения обучающимися содержания учебного предмета. Проверка знаний и умения представлять информацию об объектах окружающего мира с помощью словесных описаний, таблиц, диаграмм, схем и других информационных моделей.

**2. Форма работы** – выполнение и защита проекта.

# **3. Структура работы**

1. Определение темы и цели проекта

2. Составление плана выполнения проекта

3. Реализация проекта

4. Защита проекта

#### **4. Распределение содержания работы по видам деятельности**

В итоговом проекте средствами Paint. необходимо продемонстрировать полученные на уроках основ компьютерной грамотности знания и умения по представлению поздравительной открытки с помощью словесных описаний, графических изображений и т.д. В изображении должны быть реализованы все графические возможности редактора.

Суть итоговой работы и требования к ее выполнению доводятся до сведения учащихся заранее. Тему проекта (открытку к празднику) учащиеся определяют самостоятельно, согласовав ее с учителем.

В работе может быть реализован как базовый, так и повышенный уровни.

# **Время проведения работы**

Итоговый проект проводится в урочное время согласно рабочей программе.

На выполнение данного проекта отводится 3 урока (120 минут).

# **Критерии оценивания ученического проекта:**

Максимальная оценка 35 баллов

Глубина и степень проработанности проекта

 $0 - 5$ 

Соответствие способа развертывания содержания в проекте поставленному основополагающему вопросу

0-5

Четкость структурирования информации

 $0 - 5$ 

Доказательность принимаемых решений, умение аргументировать свои заключения, выводы

0-5

Привлечение знаний из других областей

 $0 - 5$ 

Убедительность и яркость представления проекта

 $0 - 5$ 

Эстетика оформления результатов проведенного проекта

 $0 - 5$ 

Итого:

При выставлении оценок желательно придерживаться следующих общепринятых соотношений:

менее 49% - «2» - (низкий уровень)

50-70% — «3» - (достаточный уровень)

71-85% — «4» - (высокий уровень)

86-100% — «5» - (оптимальный уровень)

При выполнении проекта ученик должен продемонстрировать, на каком уровне он владеет ИКТ. Именно на уроках основ компьютерной грамотности у школьников формируется достаточно широкий спектр пользовательских навыков, позволяющих им эффективно применять ИКТ в своей информационно-учебной деятельности для решения учебных задач и саморазвития.

**Требования к оборудованию** - персональный компьютер.

# Контрольно-измерительные материалы для проведения промежуточной аттестации по предмету «Информатика».

#### Контрольная работа по теме: «Компьютер»

# Теоретическая часть. Тест по теме «Компьютер».

1. Укажите последовательность включения и выключения компьютера.

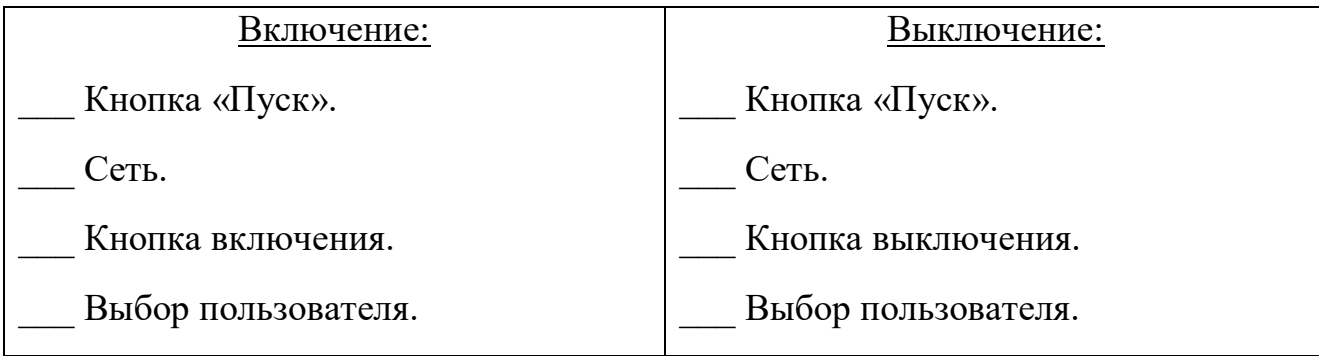

2. Выберите правильную постановку пальцев рук на клавиатуре:

а) правая «ФЫВА», левая «ОЛДЖ»;

б) левая «ФЫВА», правая «ОЛДЖ»;

в) набирать текст нужно как удобно.

3. Где находится цифровая клавиатура? Выберите все верные варианты ответов.

а) Справа на клавиатуре.

б) В нижней части клавиатуры.

в) Вверху под функциональными клавишами.

г) В верхней части клавиатуры.

4. Что такое «файл»? Выберите верное определение.

а) Файл - это поименованная область на диске в которой содержится какая-либо информация.

б) Файл - это поименованная область на диске в которой содержатся файлы.

в) Файл - это значок на рабочем столе компьютера.

5. Назовите основной состав компьютера:

# *Практическая часть.*

#### **Выполните следующие задания по созданию файлов и папок:**

- 1. На рабочем столе создайте папку «Контрольная работа».
- 2. В папке «Контрольная работа» создать три подпапки: «Документы», «Таблицы», «Графические файлы».
- 3. В папке «Документы» создайте файлы: Документ1.doc, Документ2.docx, Контрольная работа.txt. В файл «Контрольная работа.txt» внесите следующие данные: Имя, отчество, фамилию исполнителя и текущую дату.
- 4. Постройте дерево каталогов:
	- С:\Рабочий стол\Контрольная работа\Таблицы\Успеваемость1.xls.
	- С:\Рабочий стол\Контрольная работа\Таблицы\Успеваемость2.xlsx.
- 5. Сохраните любой графический файл в подпапку «Графические файлы» папки «Контрольная работа».
- 6. Через контекстное меню, выбирая соответствующие пункты *«Копировать»* или *«Вставить»* Скопировать файлы «Успеваемость1.xls» и «Успеваемость2.xlsx» (С:\Рабочий стол\Контрольная работа\Таблицы) в папку «Документы».
- 7. Используя комбинации клавиш Ctrl+C и Ctrl+V скопируйте файл «Контрольная работа.txt» в папку «Документы».
- 8. Переименуйте скопированный файл «Контрольная работа.txt» в папке «Документы» на имя «Контрольная работа. doc».
- 9. Переместите папку «Таблицы» в подпапку «Документы» папки «Контрольная работа».
- 10.Удалите папку «Контрольная работа» с Рабочего стола компьютера.

# **Время проведения:** 40 мин.

**Критерии оценивания:** Максимальное количество 5 баллов.

Баллы за выполнение теоретической практической части суммируются и делятся на 2.

Каждое верно выполненное задание теоретической части – 1 балл.

Каждое верно выполненное задание практической части – 0,5 балла.